## **Proxy**

Proxies are not supported if the model is executed by the embedded xUML Runtime. The URL will be redirected to the service port.

Added in Builder 6.0 Each Bridge provides an Apache reverse proxy as described in [Bridge Architecture](https://doc.scheer-pas.com/display/BRIDGE/Bridge+Architecture). This proxy can be automatically configured by defining proxy components for SOAP and HTTP services in the component diagram. Please refer to [Managing Proxy Services](https://doc.scheer-pas.com/display/BRIDGE/Managing+Proxy+Services) for more information about how to manage these proxies after deployment.

Putting a proxy component in front of a given SOAP or HTTP service is usually done by using the component wizard as described in the [Creating a Component Diagram](https://doc.scheer-pas.com/display/BRIDGE/Creating+a+Component+Diagram#CreatingaComponentDiagram-proxy_tab).

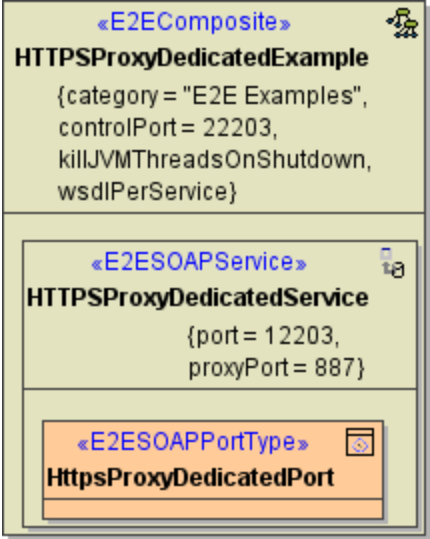

The proxy definitions are specified via tagged values on the <<E2ESOAPService>>.

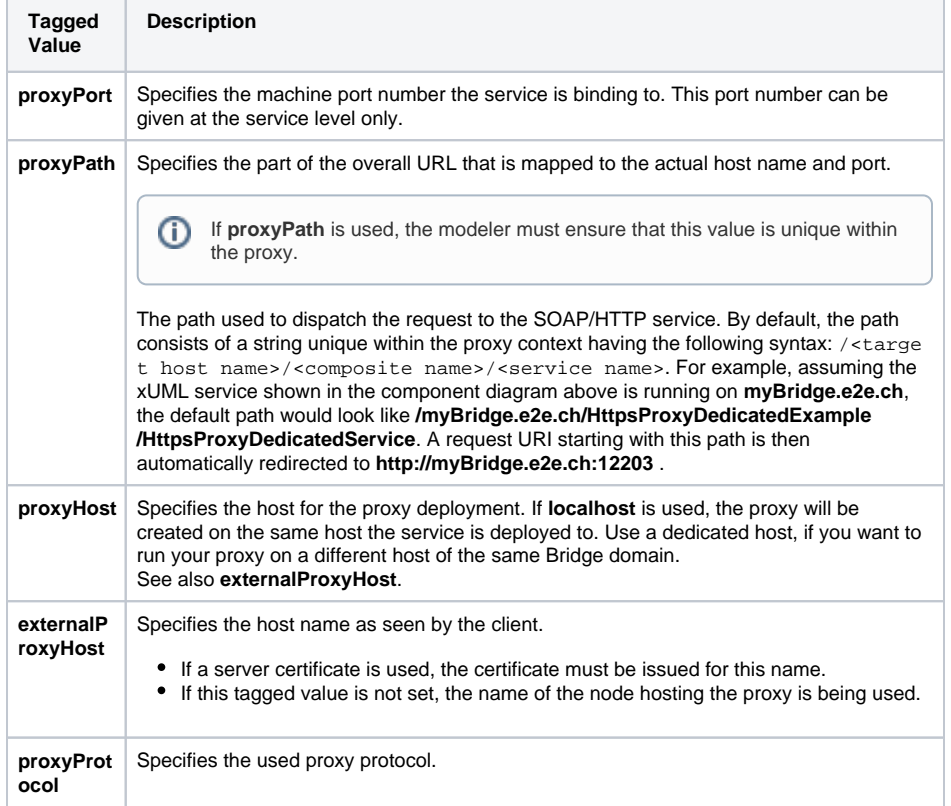

**Related Pages:**

- [Configuring the Proxy](https://doc.scheer-pas.com/display/BRIDGE/Configuring+the+Proxy)
- [Creating a Component](https://doc.scheer-pas.com/display/BRIDGE/Creating+a+Component+Diagram#CreatingaComponentDiagram-DefiningtheFrontendService) 
	- [Diagram](https://doc.scheer-pas.com/display/BRIDGE/Creating+a+Component+Diagram#CreatingaComponentDiagram-DefiningtheFrontendService)
- [SOAP Service Reference](https://doc.scheer-pas.com/display/BRIDGE/SOAP+Service+Reference)
- [Security Reference](https://doc.scheer-pas.com/display/BRIDGE/Security)

The following examples show how to:

- implement a proxy server in front of the Bridge services using the http protocol
- implement a proxy server in front of the Bridge services using the https protocol and certificates
- implement a proxy server in front of the Bridge services using dedicated machines

**Example File (Builder project Advanced Modeling/Proxy):**

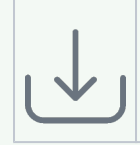

<your example path>\Advanced Modeling\Proxy\uml\proxyHttp.xml

- <your example path>\Advanced Modeling\Proxyuml\proxyHttpDedicated.xml
	- <your example path>\Advanced Modeling\Proxy\uml\proxyHttps.xml
	- <your example path>\Advanced Modeling\Proxy\uml\proxyHttpsDedicated.xml